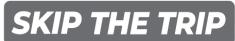

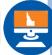

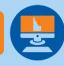

**NEW SELF ISSUANCE** TRIP PERMIT FEATURE IN THE COMMERCIAL **REGISTRATION SYSTEM** (CRS)

**SCAN THE QR CODE TO PURCHASE A TEMPORARY REGISTRATION PERMIT** 

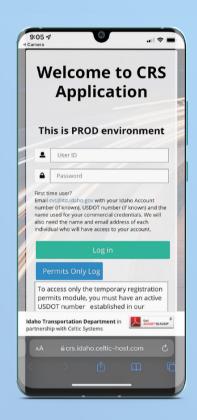

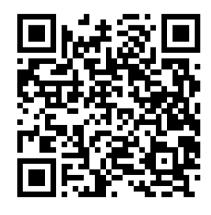

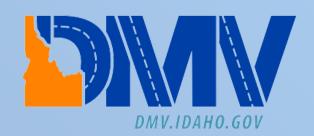

# Temporary Registration Permits (Trip Permits) are now Available for Self Issuance in the Commercial Registration System (CRS)\*

# What is a trip permit?

A trip permit is a 120-hour temporary permit that may be purchased in lieu of registering your vehicle, obtaining IFTA, or temporarily increasing the registered weight of your vehicle.

## How do I know if I need a trip permit?

Commercial vehicles over 10,000 pounds (as defined in FMCSR 390.5) that are in the state in the furtherance of their business are required to either license or purchase Idaho temporary permits.

All other vehicles through 26,000 pounds are granted free flow.

Visit <a href="https://itd.idaho.gov/wp-content/uploads/2016/07/truckershandbook.pdf">https://itd.idaho.gov/wp-content/uploads/2016/07/truckershandbook.pdf</a> for more information on what needs a trip permit.

# Is there a limit on the number of trip permits I can purchase?

Temporary permits for registration (120-hour and 30 day) shall be limited to three (3) each in a calendar year unless your vehicle is a wrecker, transporter, laden dealer, or operating on a manufacturer plate.

Visit <a href="https://itd.idaho.gov/wp-content/uploads/2016/07/truckershandbook.pdf">https://itd.idaho.gov/wp-content/uploads/2016/07/truckershandbook.pdf</a> for more information on the number of trip permits and vehicle definitions.

### How can I access this new feature?

Scan the QR code or visit <a href="https://crs.idaho.celtic-host.com/IDEnterprise">https://crs.idaho.celtic-host.com/IDEnterprise</a> and select the Permits Only Log in button to self-issue your trip permit today!

# How do I know which permit I need?

A description of each permit type is accessible by selecting the question mark located next to the Permit Type drop-down menu in CRS.

# Do I need anything else to self-issue my trip permit?

To use this new feature, you must have an active USDOT number and Motor Carrier account number established in CRS. Please contact Motor Carrier Services at cvs@itd.idaho.gov if needing to establish an account.

# Do I need to display the temporary registration permit in my windshield?

Yes, once the permit is issued make sure to print the trip permit and display it in the front windshield of your vehicle or in another prominent place where it may be readily legible.

# **What about Pop-up Blockers?**

Make sure to disable your pop-up blocker on your computer or mobile device before beginning the self-issuance process. This can be done through the Settings on your mobile device or web browser.

\*For more information regarding temporary permits, contact Motor Carrier Services Registrations at <a href="mailto:cvs@itd.idaho.gov">cvs@itd.idaho.gov</a> or <a href="https://crs.idaho.celtic-host.com">https://crs.idaho.celtic-host.com</a>, phone (208) 334-8611, or contact any Idaho Port of Entry.

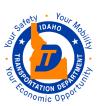